## **ALLEGATO A** (istanza di partecipazione PROGETTISTA) Dichiarazione sostitutiva di certificazione ai sensi dell'art.46 D.P.R.28 dicembre 2000 n. 445

Al Dirigente Scolastico dell'IC 1 Capoluogo Poggiomarino

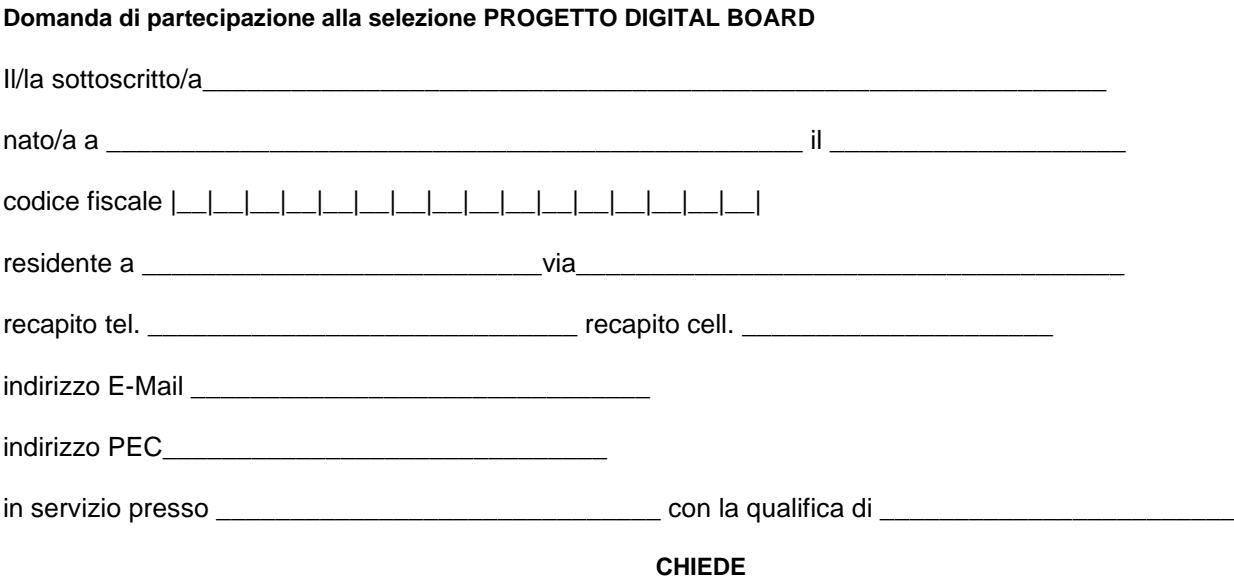

Di partecipare alla selezione per l'attribuzione dell'incarico di **ESPERTO PROGETTISTA** relativamente al progetto:

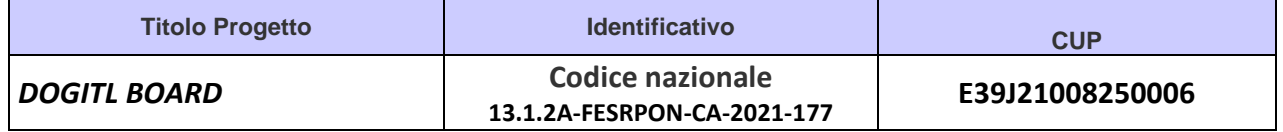

A tal fine, consapevole della responsabilità penale e della decadenza da eventuali benefici acquisiti nel caso di dichiarazioni mendaci, **dichiara** sotto la propria responsabilità quanto segue:

- $\Box$  di aver preso visione delle condizioni previste dal bando
- $\Box$  di essere in godimento dei diritti politici

di non aver subito condanne penali ovvero di avere i seguenti provvedimenti penali pendenti:

di non avere procedimenti penali pendenti, ovvero di avere i seguenti procedimenti penali pendenti :

- di impegnarsi a documentare puntualmente tutta l'attività svolta
- di essere disponibile ad adattarsi al calendario definito dal Gruppo Operativo di Piano

\_\_\_\_\_\_\_\_\_\_\_\_\_\_\_\_\_\_\_\_\_\_\_\_\_\_\_\_\_\_\_\_\_\_\_\_\_\_\_\_\_\_\_\_\_\_\_\_\_\_\_\_\_\_\_\_\_\_\_\_\_\_\_\_\_\_

 $\_$  ,  $\_$  ,  $\_$  ,  $\_$  ,  $\_$  ,  $\_$  ,  $\_$  ,  $\_$  ,  $\_$  ,  $\_$  ,  $\_$  ,  $\_$  ,  $\_$  ,  $\_$  ,  $\_$  ,  $\_$  ,  $\_$  ,  $\_$  ,  $\_$ 

- di non essere in alcuna delle condizioni di incompatibilità con l'incarico previsti dalla norma vigente
- di avere la competenza informatica l'uso della piattaforma on line "Gestione progetti PON scuola"

Data\_\_\_\_\_\_\_\_\_\_\_\_\_\_\_\_\_\_\_ firma\_\_\_\_\_\_\_\_\_\_\_\_\_\_\_\_\_\_\_\_\_\_\_\_\_\_\_\_\_\_\_\_\_\_\_\_\_\_\_\_\_\_\_\_\_

Si allega alla presente

- Documento di identità in fotocopia
- Allegato B (griglia di valutazione)
- Curriculum Vitae

## N.B.: **La domanda priva degli allegati e non firmati non verrà presa in considerazione**

Il/la sottoscritto/a, ai sensi della legge 196/03, autorizza l'IC 1 CAPOLUOGO POGGIOMARINO al trattamento dei dati contenuti nella presente autocertificazione esclusivamente nell'ambito e per i fini istituzionali della Pubblica Amministrazione

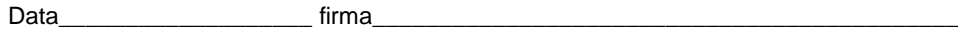